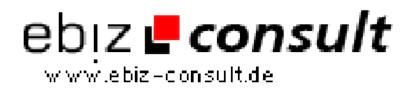

solutions for your daily eBusiness

## SQL Theory & How-To

URL

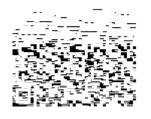

https://www.php-resource.de/script/CMS-Content-Management-Systeme/Blog--und-Redaktionssysteme/SQL-Theory--How-To\_15776

## Produktbild

**Beschreibung** 

I try and wade through as many postings on PHP General as possible throughout the day. Everything from "What does \$ mean?" to "How to I redirect someone to another page?" pop up. Two common problems pop up on the list frequently, one is "How do I build complex queries on the fly?", and the other is the problem of how to fully utilize all those cool features in your DB.

## **Details zur Anzeige**